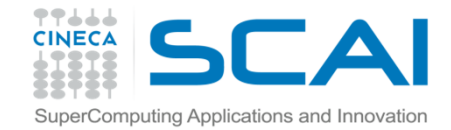

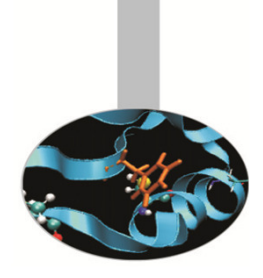

## Librerie Standard

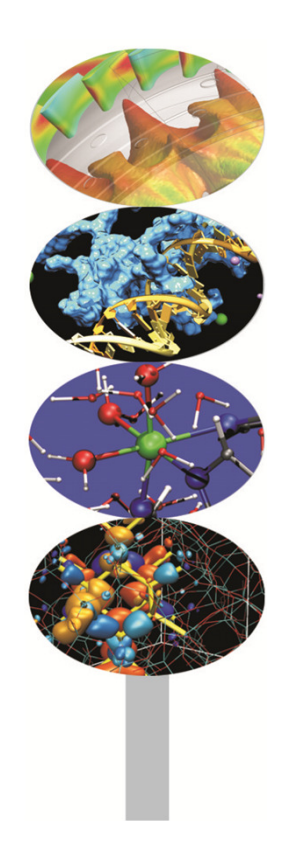

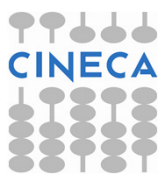

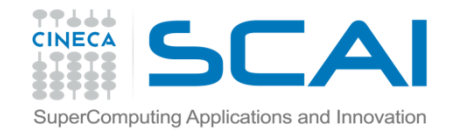

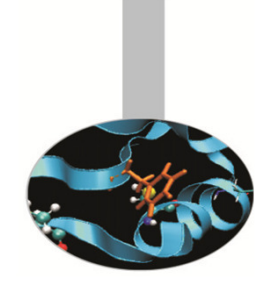

## **Indice**

- •stdlib.h
- •math.h
- •time.h
- •stdio.h
- •string.h

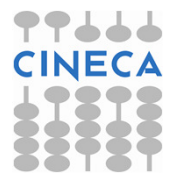

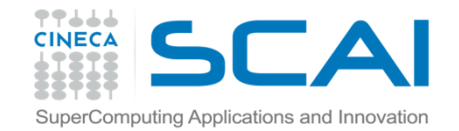

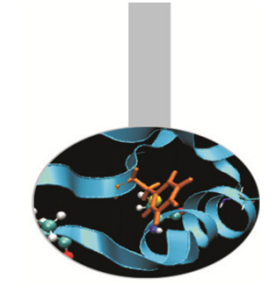

## C standard library

La C standard library è un insieme di funzioni, costanti <sup>e</sup> algoritmi.

È suddivisa per header file: stdio.h, stdlib.h, string.h, <u>time.h, math.h</u>

In C++ è includibile anche con i nomi cstdio, cstdlib, cstring, ctime, cmath, con la sola differenza che questi sono dichiarati all'interno del namepsace std.

Nel seguito verranno citate alcune delle funzioni piùcomuni della <sup>C</sup> standard library.

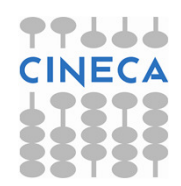

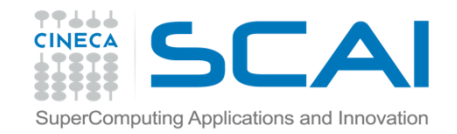

## stdlib.h

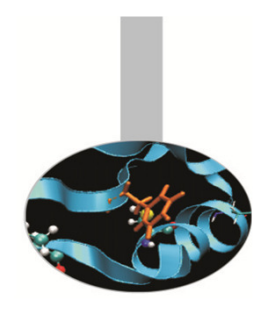

La libreria **stdlib.h** è un insieme di funzioni che svolgono operazioni molto diverse tra loro, dal calcolo del valore assoluto di una variabile numerica all'allocazione dinamica della memoria. All'interno della libreria <sup>è</sup> possibile individuare cinque grandi sottoinsiemi:

- 1. funzioni di conversione di tipo
- 2. funzioni di allocazione/deallocazione dinamica della memoria
- 3. funzioni di controllo di processi e di variabili d'ambiente
- 4. funzioni di ordinamento e di ricerca
- 5. funzioni matematiche

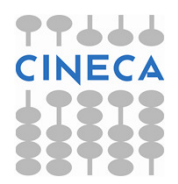

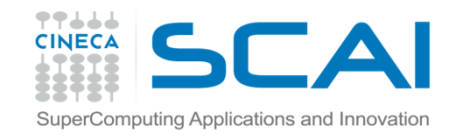

## stdlib.h

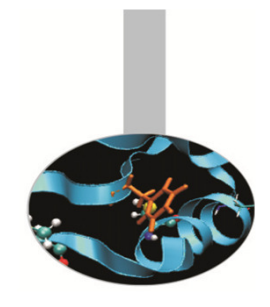

### Alcune funzioni:

- 1. funzioni di conversione di tipo: atof, atoi, atol, ecvt, fcvt, itoa, ltoa, strtod, strtol, strtoul, ultoa;
- 2. funzioni di allocazione/deallocazione dinamica della memoria: calloc, free, malloc, realloc;
- 3. funzioni di controllo di processi e di variabili d'ambiente: abort, atexit, exit, getenv, putenv, system;
- 4. funzioni di ordinamento e di ricerca: bsearch, lfind, lsearch, qsort, swap;
- 5. funzioni matematiche: abs, div, labs, ldiv.

Vedremo ora alcuni esempi sull'utilizzo di qualcuna fra le più comuni di queste funzioni.

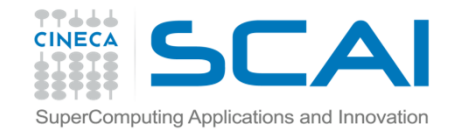

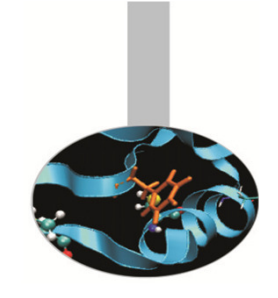

## stdlib.h : la funzione system

**int system(const\* char cmd)**

consente di richiamare l'interprete dei comandi che eseguirà il comando cmd da shell. Terminata l'operazione, il programma continua con le istruzioni successive. La funzione restituisce <sup>0</sup> se il comando ha avuto successo, -1 in caso contrario.

```
/* e-system.c */
#include<stdio.h>
#include<stdlib.h> int main() {
   int resp; 
  printf("Cartella corrente: \n");resp = system("echo $PWD");
   if(resp != 0)
      printf(" !! system() error. \n"); return 0; }
```
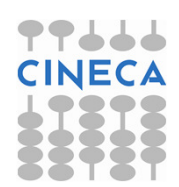

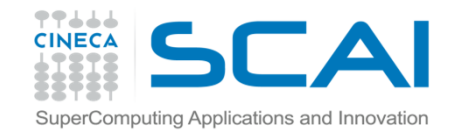

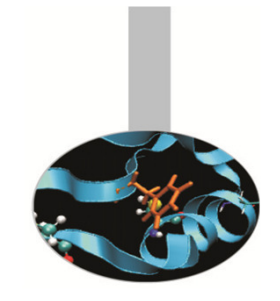

## stdlib.h: la funzione qsort

**void qsort (void\*** arr , **size\_t** num\_el, **size\_t** dim\_el, **int** (\*fun\_compare)**)**

implementa l'algoritmo quicksort per riordinare num\_el elementi contenuti nell'array arr. Viene specificata la dimensione in byte (width) di ciascun elemento e la funzione, fun\_compare che realizza il confronto fra due elementi. Tale funzione deve avere il seguente prototipo:

**int** fun\_compare(**const void\*** el1**, const void\*** el2)

<sup>e</sup> può essere realizzata in modo tale da restituire un intero minore di zero (el1 < el2), uguale a zero (el1 = el2) o maggiore di zero (el1 > el2).

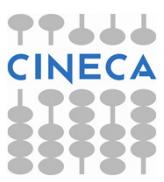

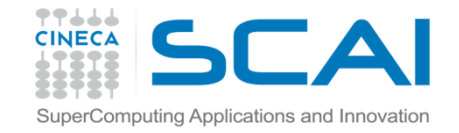

### Esempio e-sorting.c

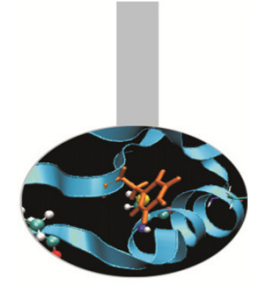

```
#include<stdio.h>#include<stdlib.h>
```

```
int fun_compare (const void * el1, const void * el2){
 int diff;
 diff = ( *(double*)el1 - *(double*)el2 );
 return diff;
}int main (){
 int i;
 const int dim=5;
 double array[5]={42.31, 12.23, 52.342, 91, 3.22};qsort(array, dim, sizeof(double), fun_compare);for (i=0; i<dim; i++){printf ("%3.3f ",array[i]);
  }printf("\n");return 0;
}
```
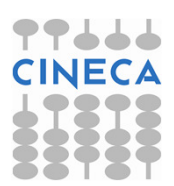

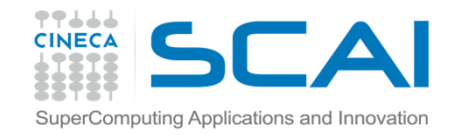

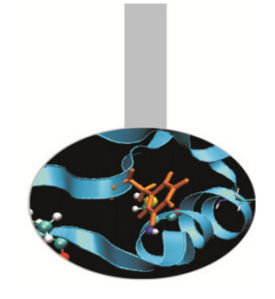

stdlib.h: alcune funzioni matematiche

Per motivi storici alcune funzioni matematiche sono contenute nella libreria **stdlib.h** .

- int abs(int val): valore assoluto per val integer
- long int labs(long int val): valore assoluto per<br>valditing longinteser val di tipo long integer
- div\_t **div**(int num, int denom): ritorna una struct div\_t i cui dati membro interi quot e rem contengono rispettivamente il valore del quoziente e del resto della divisione tra numeratore e denominatore .
- ldiv\_t ldiv(long int numer, long int denom): analoga alla precedente per i long integer

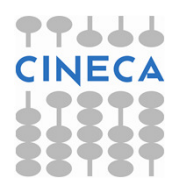

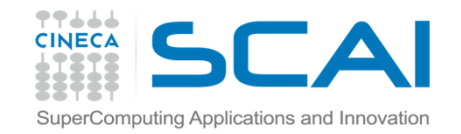

### stdlib.h: alcune funzioni matematiche

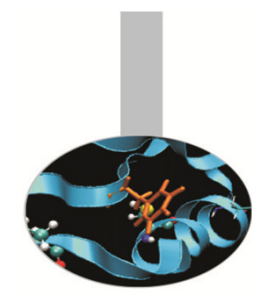

- int **rand**(void): genera un numero intero pseudocasuale compreso tra 0 e RAND\_MAX. Quest'ultima è una costante, definita anch'essa in stdlib.h, ed ha un valore costante che dipende dall'ambiente; spesso vale2147483647;
- void **srand**(unsigned int seed): viene usata insieme con rand() ed utilizza il pametro seed per far generare a  $\operatorname{rand}$  ( ) una sequenza diversa di numeri pseudocasuali;

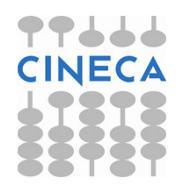

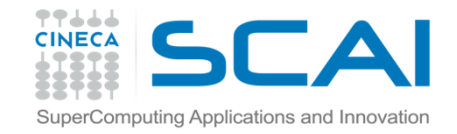

## Esempio: uso di rand()

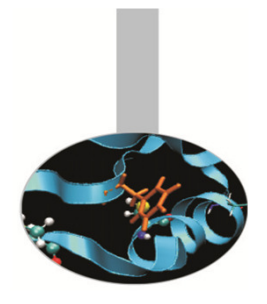

```
#include<stdio.h>#include<stdlib.h>int main (){
        int pseudo;
        int i;
        printf("Serie di cinque numeri tra 1 e 10 \n");for(i=0; i<5; i++){pseudo = rand()%10+1;printf("%d ",pseudo);}printf("\n");return 0;}
```
#### output:

```
./casuale.xSerie di cinque numeri tra 1 e 10 4 7 8 6 4 ./casuale.xSerie di cinque numeri tra 1 e 10 4 7 8 6 4
```
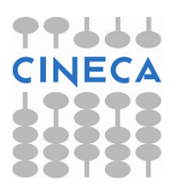

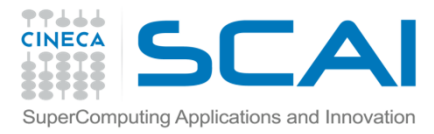

## Esempio: uso di rand() e srand()

```
#include <stdio.h>#include <stdlib.h>int main (){ /* file e_casuale.c */
 int i, pseudo;
 srand(20);
```

```
\bullet output:<br>./s.x
```
 $./s.x$  Serie di 5 numeri tra 1 e 10: 2 9 8 10 7 Serie di 5 numeri tra 1 e 10: 6 9 9 6 9

```
printf ("Serie di 5 numeri tra 1 e 10: \n");
for(i=0; i<5; i++){pseudo=rand()%10+1;printf("%d ",pseudo);}srand(10);printf ("\nSerie di 5 numeri tra 1 e 10: \n"); 
for(i=0; i<5; i++){pseudo=rand()%10+1;printf("%d ",pseudo);} printf ("\n");
return 0; }
```
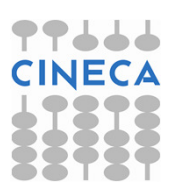

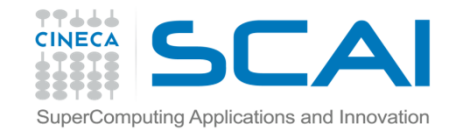

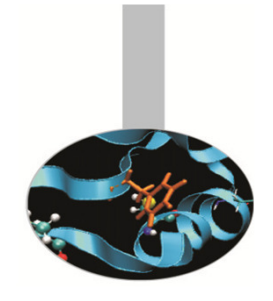

## Esempio: uso di div()

```
/* e-divisione.c */
#include<stdio.h>#include<stdlib.h>
```

```
int main(){
  div_t res;
  int x,y;
  x=9; y=7; res = div( x, y ); printf("%d diviso %d fa %d con resto di %d \n", x, y, res.quot, res.rem);return 0;
}
```
#### Output:

9 diviso 7 fa 1 con resto di 2

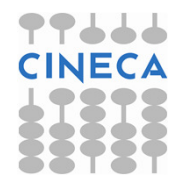

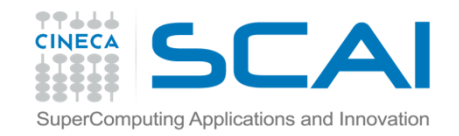

## Le funzioni matematiche in C++

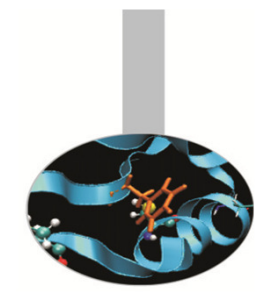

- C e C++ hanno un insieme di funzioni matematiche predefinite; originariamente supportavano entrambi le stesse funzioni matematiche.
- C++ è poi maturato producendo come effetto un disallineamento tra i due linguaggi.
- $\bullet$  Il gruppo originario di funzioni matematiche rimane comunque supportato da entrambi i linguaggi.

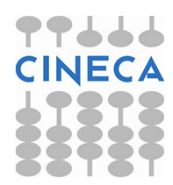

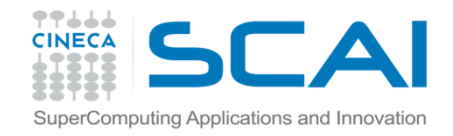

## math.h: funzioni matematiche

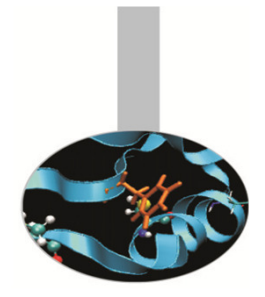

Di seguito alcune funzioni matematiche di uso comune

- cos(val), sin(val), tan(val), cosh(val), sinh(val), tanh(val): funzioni trigonometriche di base, argomenti in radianti.
- $\bullet$  acos(val), asin(val), atan(val): funzioni trigonometriche inverse; restituiscono un double che rappresenta il valore in radianti.
- ceil(val), floor(val): restituiscono il valore del più piccolo/grande intero non più piccolo/grande di  $\,\mathtt{val}.$
- atof(const char\* s), atoi(const char\* s): convertono<br>lectringes in un double a un intrienativemente sono definite anche in la stringa s in un double e un int rispettivamente; sono definite anche in stdlib.h.

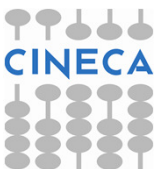

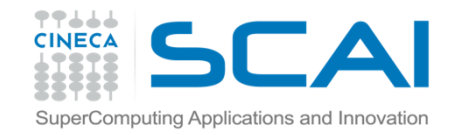

# math.h: funzioni matematiche

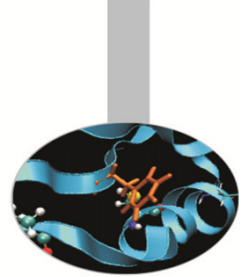

- exp(val), pow(base, val): restituiscono rispettivamente un double pari al valore dell'elevamento di 'e'/base alla potenza val.
- log(val), log10(val): restituiscono rispettivamente un double pari al valore del logaritmo naturale/base10 di val.
- fmod(val1, val2): restituisce un double pari al resto della divisione tra val1 e val2.
- sqrt(val): ritorna un double pari al valore della radice quadrata di val.

**N.B.:** il compilatore C richiede l'opzione **-lm** per linkare le librerie<br>matematishe ed un nuestemme matematiche ad un programma.

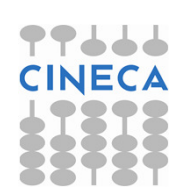

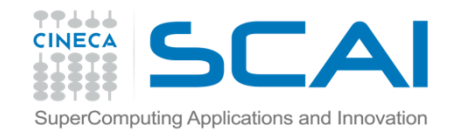

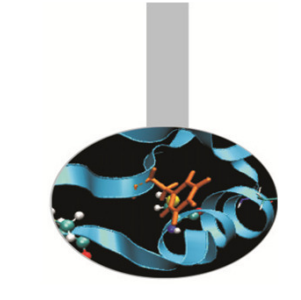

## math.h: funzioni matematiche

- double frexp(double num, int\* exp): ritornafrexpe exptali che num =  $f$ rexp\*2^exp
- double ldexp(double num, int exp): ritornaldexp = num\*2^exp
- double modf(double num, double \*intr ): ritorna modfe intr tali che modf è la parte frazionaria di num, intr la parte intera

**N.B.:** il compilatore C richiede l'opzione **-lm** per linkare le librerie<br>matematishe ad un nuagremme matematiche ad un programma.

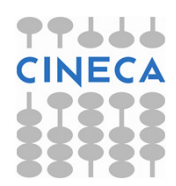

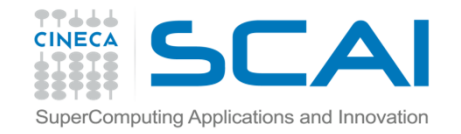

### #include<stdio.h>#include<stdlib.h>

**#include<math.h>**

**/\* file e-mat.c \*/**

```
int main(int argc, char* argv[]){
    int ee;
     double mantissa, nd;double parte int;
```

```
double parte_dec;
```

```
if(argc < 2) {
```

```
Esempio
```
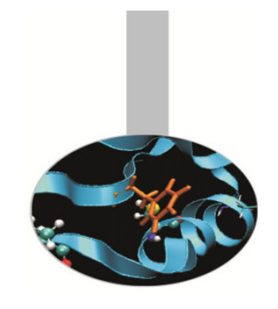

```
• output:
gcc mat.c -o mat.x -lm
./mat.x 3.54
3.540000 e' compreso tra 3.000000 e 
4.000000 
3.540000 = 0.885000 * 2^2 
3.540000 = 3.000000 + 0.540000
```

```
printf("Use the format mat.x <double>\n");
        exit (1);
} nd =atof(argv[1]);
printf("%f e' compreso tra %f e %f \n",nd,floor(nd),ceil(nd));
mantissa = frexp(nd, &ee);printf("\%f = \%f * 2^\%d \n", nd, mantissa, ee);
parte_dec =modf(nd,&parte_int);
printf("\%f = \%f + \%f \n", nd, parte int, parte dec);
printf("Il cubo di %f e' %f \n",nd,pow(nd,3));
return 0;}
```
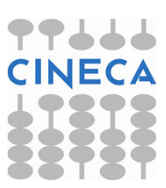

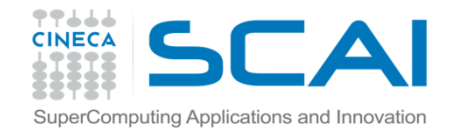

## Alcune note C++

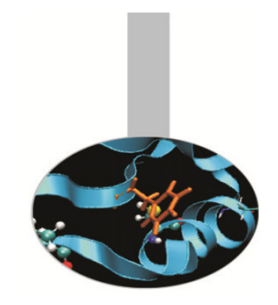

- Le stesse funzioni supportate dalla libreria matematica del C per variabili di tipo double sono ancora supportate in C++ anche per variabili di tipo *float e long double* (overloading)
- •Le operazioni eseguite dalle funzioni rimangono invariate
- •Tutti gli angoli sono in radianti.

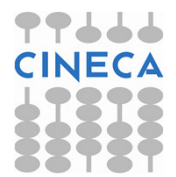

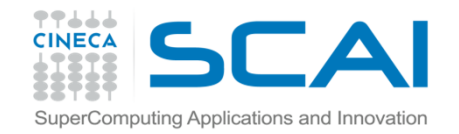

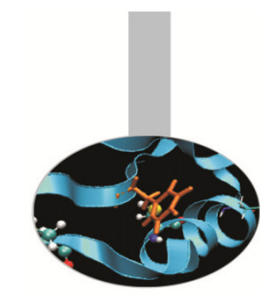

## time.h: date and time

- • Molto spesso può essere utile/necessario manipolare grandezze legate al tempo.
- $\bullet$  Un tipico esempio è quello di voler valutare la perfomance di un codice o di una sua parte.
- $\bullet$  Le funzioni legate al tempo ricadono in tre grandi categorie:
	- funzioni legate alla misura del tempo di CPU;
	- funzioni per la misura assoluta di date, tempi, calendari;
	- funzioni per la sincronizzazione di allarmi e timer.

Sono presentati solo aspetti riguardanti le prime due categorie, che sono disponibili nell'header **time.h** 

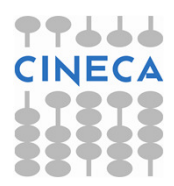

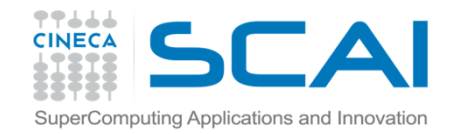

## Tempi del processore

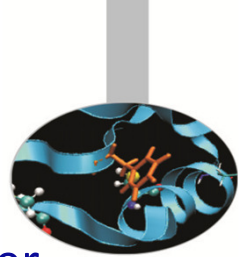

- Cercando di ottimizzare o di valutare la bontà di un codice è utile poter •estrarre informazioni circa le performance in termini di tempi di calcolo: processor time o CPU time.
- • L'informazione che si cerca è diversa da quella che si otterrebbe interrogando il clock della macchina; nel CPU time non vengono computati i tempi di attesa per l'I/O o per il fatto che altri programmi stanno girando ma solo l'effettivo tempo di utilizzo della macchina da parte del codice.
- • Il CPU time viene rappresentato tramite il tipo di dato clock\_t(generalmente coincide con un long int e rappresenta il numero di<br>cicli di clock relativi ad une unità di misure erbitrerie) cicli di clock relativi ad una unità di misura arbitraria).
- •La funzione usata per estrarre questa informazione è:

- clock\_t **clock()**;

- • Per ottenere il valore in secondi bisogna utilizzare la costante macro:
	- CLOCKS\_PER\_SEC (esiste anche CLK\_TCK, arcaico)

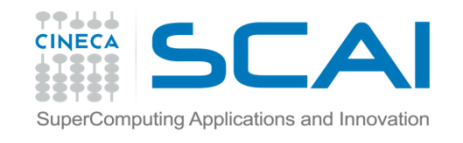

## Esempio: uso di clock()

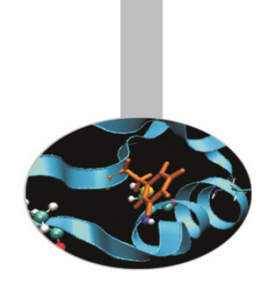

#### #include<stdio.h>

#### **#include<time.h>**

```
int main(){ /* e-clock.c */clock_t start, end;
        double tp;int i;
        long cyc=1000000000;
        start = clock();printf("Start: %d \n",start);for(i=0; i<cyc; i++){}
        end = clock();printf("End: %d \n", end);
        tp=(end-start);printf("CLOCKS_PER_SECOND: %d \n",CLOCKS_PER_SEC);printf("Tempo trascorso: %f sec. \n",tp/CLOCKS_PER_SEC);return 0;
}• output:
                                       Start: 0 
End: 2280000 
CLOCKS_PER_SECOND: 1000000 
Tempo trascorso: 2.280000 sec.
```
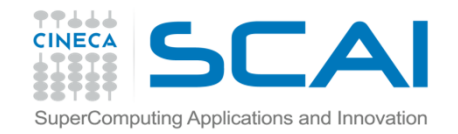

Tempi, date, calendari

In accordo con il calendario Gregoriano si ha:

•Tipo di dato tempo del calendario: **time\_t**, può essere visto come un riferimento temporale assoluto che misura il numero di secondi trascorsi dalle 00:00:00 del 1 gennaio 1970 (di fatto è un int o long int);

- time\_t **time**(time\_t\* ptr): ritorna il valore corrente del tempo come variabile time t:

- double **difftime**(time\_t t1, time\_t t0): misura il numero di secondi trascorsi tra i due istanti di tempo  $\pm 0$  e  $\pm 1$ ;

•Struttura dati del tempo locale broken-down time: struct tm;

- struct tm\* **localtime**(const time\_t \*time): converte il tempo di calendario in *broken-down time* espresso relativamente alla *time-zone* dell'utilizzatore.

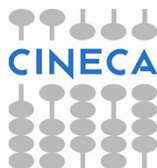

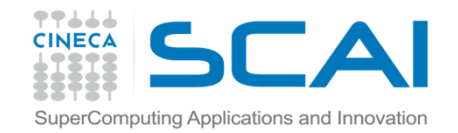

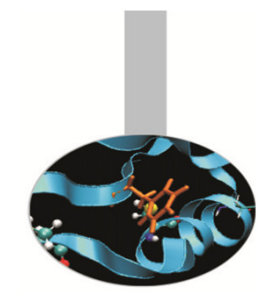

## Tempi, date, calendari

- struct tm\* **gmtime**(const time\_t \*time): analoga alla precedente ma usa come riferimento le Coordinate Temporali Universali (UTC) cioè quelle di Greenwich (GMT);
- -time\_t mktime(struct tm \*bt): converte il *broken-down time bt* in un dato di tipo calendario nell'ora locale
- char\* **asctime**(const struct tm \*brokentime): scrive il
	- broken-down time in una stringa del tipo:
	- "Giorno\_della\_settimana Mese Giorno\_del\_mese ore:min:sec anno\n"
- char\* **ctime**(const time\_t \*time): simile alla precedente salvo per il fatto che riceve in input un valore time\_t.

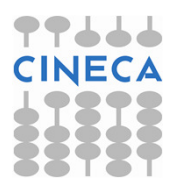

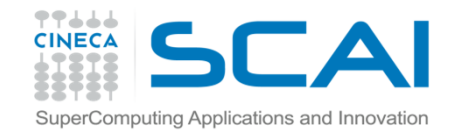

## struct tm

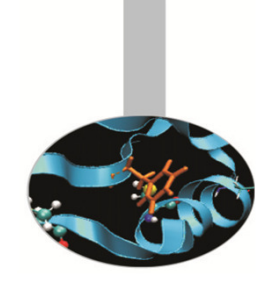

- • Il tempo è misurato in secondi ed è comodo per i calcoli ma non per essere visualizzato;
- • l'ora e la data rappresentata tramite il così detto broken-down time dipende ovviamente dalla zona;
- • la struttura dati contiene i valori del broken-down time ed ècostituita dai seguenti dati membro:

struct **tm**{

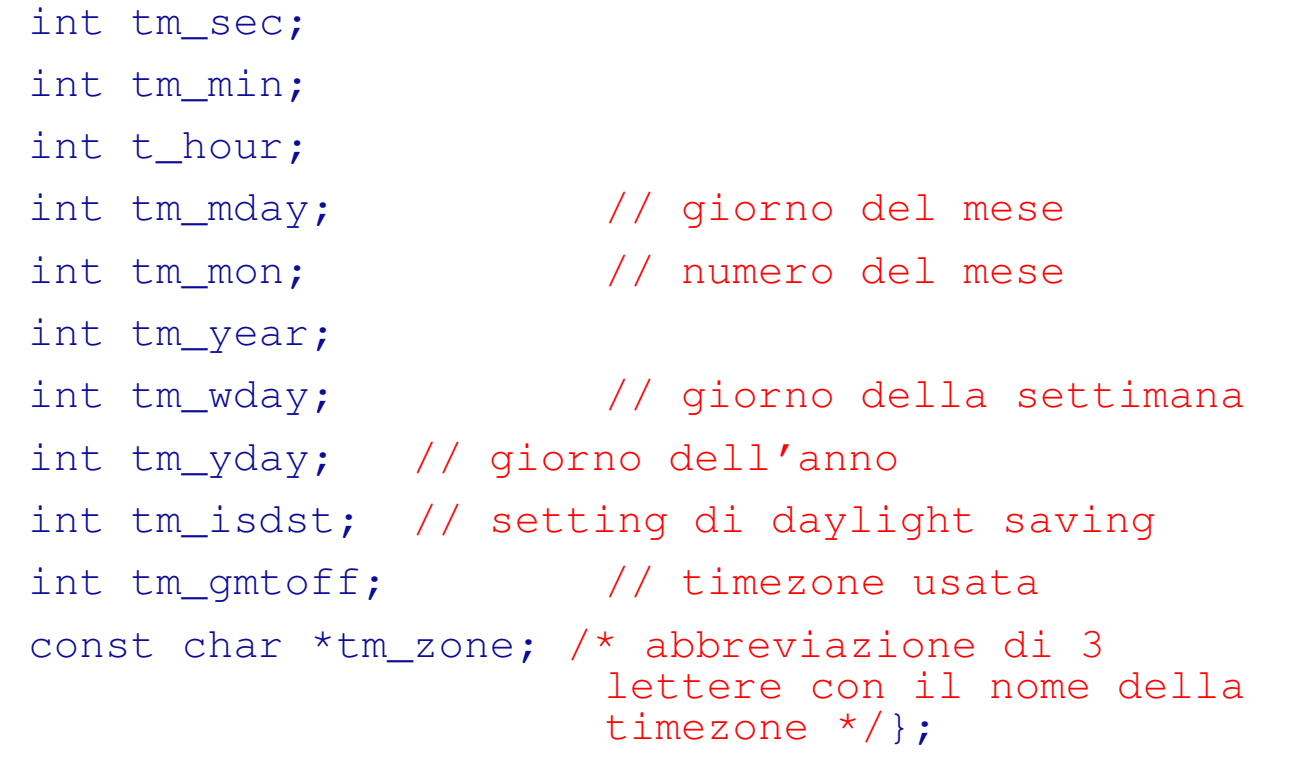

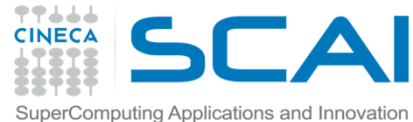

### Esempio: uso di srand() e time() #include <stdio.h>

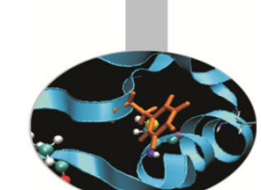

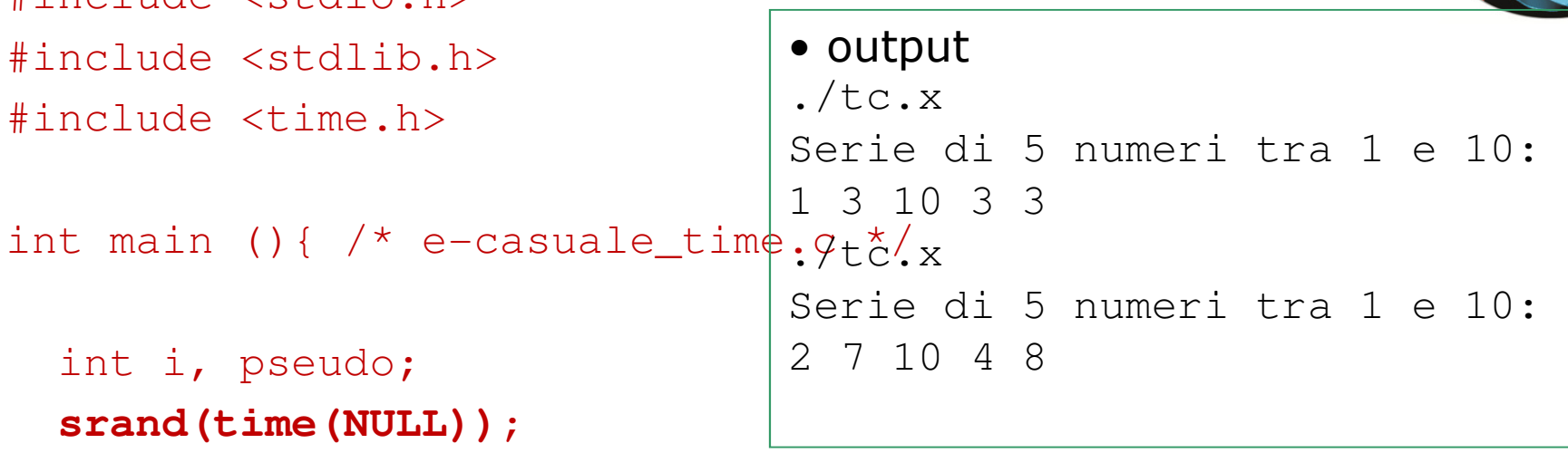

```
printf ("Serie di 5 numeri tra 1 e 10: \n");
for(i=0; i<5; i++){
      pseudo=rand()%10+1;printf("%d ",pseudo);
}
```
printf  $("\n'\n')$ ; return 0;

}

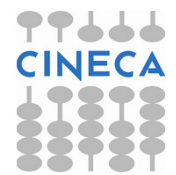

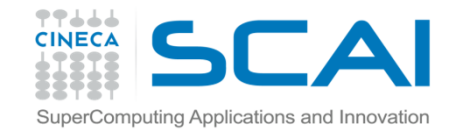

}

## Esempio

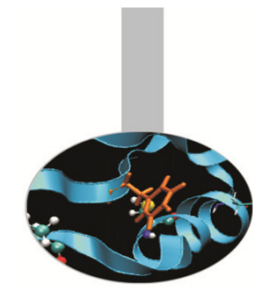

Uso di time(), localtime(), asctime() e gmtime().

```
#include<stdio.h>#include<time.h>int main(){ /* e-time.c */time t tp;
       struct tm* stm;
       time(&tp);printf("Value returned by time(): %d \n",tp);
       stm =localtime(&tp);
       printf("Local time: %s", asctime(stm));stm =gmtime(&tp);
       printf("GMT time: %s", asctime(stm));return 0;
                          • output:
                         Value returned by time(): 1146058353 
Local time: Wed Apr 26 15:32:33 2006GMT time: Wed Apr 26 13:32:33 2006
```
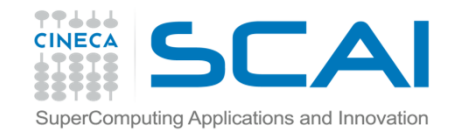

## stdio.h

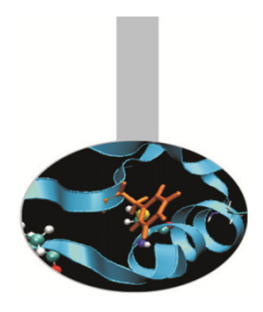

All'interno della *Standard C Library,* la libreria stdio.h rappresenta l'insieme di funzioni C preposte alle operazioni di I/O bufferizzato.

L' I/O bufferizzato viene utilizzato per evitare un sovraccarico nella comunicazione fra un programma ed un qualsiasi device di I/O, come i file ed il video.

I dati di input vengono letti, anziché uno per uno, in gruppi che vanno ad occupare momentaneamente il buffer, prima di raggiungere il programma. Un analogo procedimento avviene anche in fase di output.

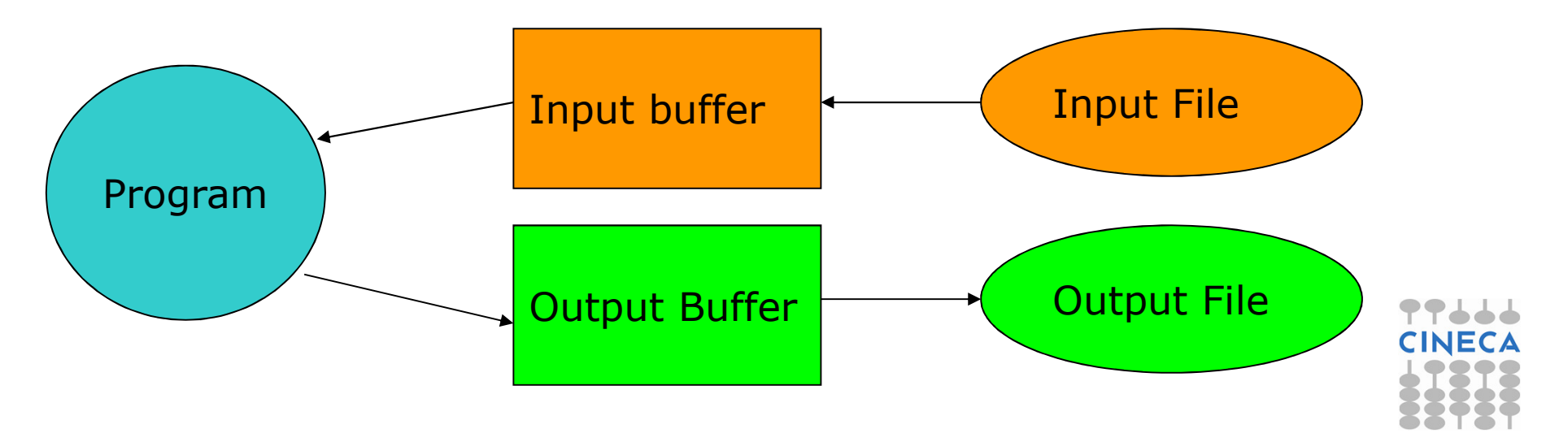

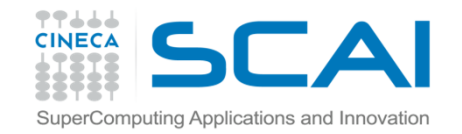

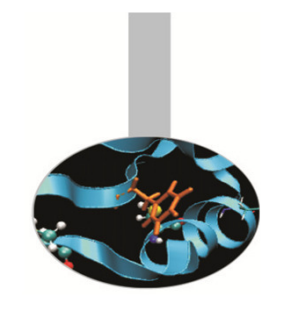

## stdio.h: funzioni per l'I/O

- **int printf(const char \* <formato [ , argomenti , ...]>)**: scrive dati formattati su standard output;
- **int scanf(const char \* <sup>&</sup>lt;formato [ , argomenti , ...]>):** legge dati formattati da stdin;
- $\bullet$ **int getchar (void):** ritorna il primo carattere che viene passato allo stdin. Il carattere viene letto come un carattere e ritornato come intero;
- **int putchar(int):** analogamente pone il carattere nello stdout;
- $\bullet$  **char\* gets(char\*):** legge un insieme di caratteri dallo stdin e li pone nel buffer fino a che non incontra il carattere di new line o EOF (invio o spazio);
- **int puts(const char\*):** scrive una stringa su stdout e la completa con un carattere di new line.

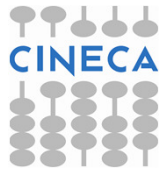

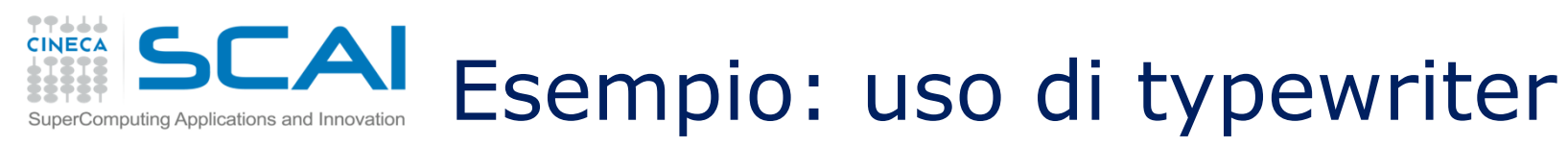

```
/* file program.c */
#include <stdio.h>
```

```
int main(){ 
  char c; 
  puts("Enter a text. Dot ('.') to exit:");
  do{ c=getchar(); putchar(c); }while (c != '.');
  printf(''\n'');
  return 0; 
}
```
### Output:

./program.xEnter a text. Dot ('.') to exit:Hello, it's just an example, bye.Hello, it's just an example, bye.

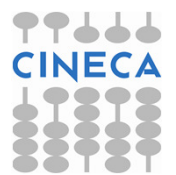

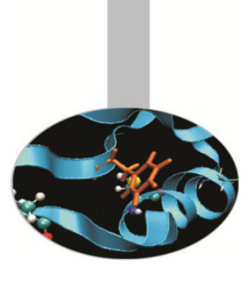

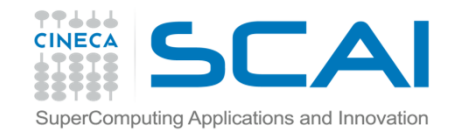

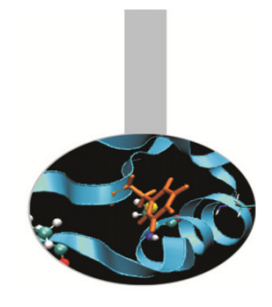

## string.h: funzioni per stringhe letterali

La maggior parte delle funzioni atte a manipolare e gestire le stringhe di caratteri C-like è racchiusa nella libreria standard del C string.h. Fra le più importanti citiamo:

- **char\* strcat (char \*** s1**, const char \*** s2**):** aggiunge la stringa s2 al termine della stringa s1. La stringa risultante termina con il carattere nullo ('\0');
- **char\* strchr (const char\***  <sup>s</sup>**, int**c**):** restituisce la prima occorrenza del carattere c all'interno della stringa s. Poiché restituisce un char\*, il risultato va interpretato attraverso l'aritmetica dei puntatori;

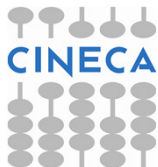

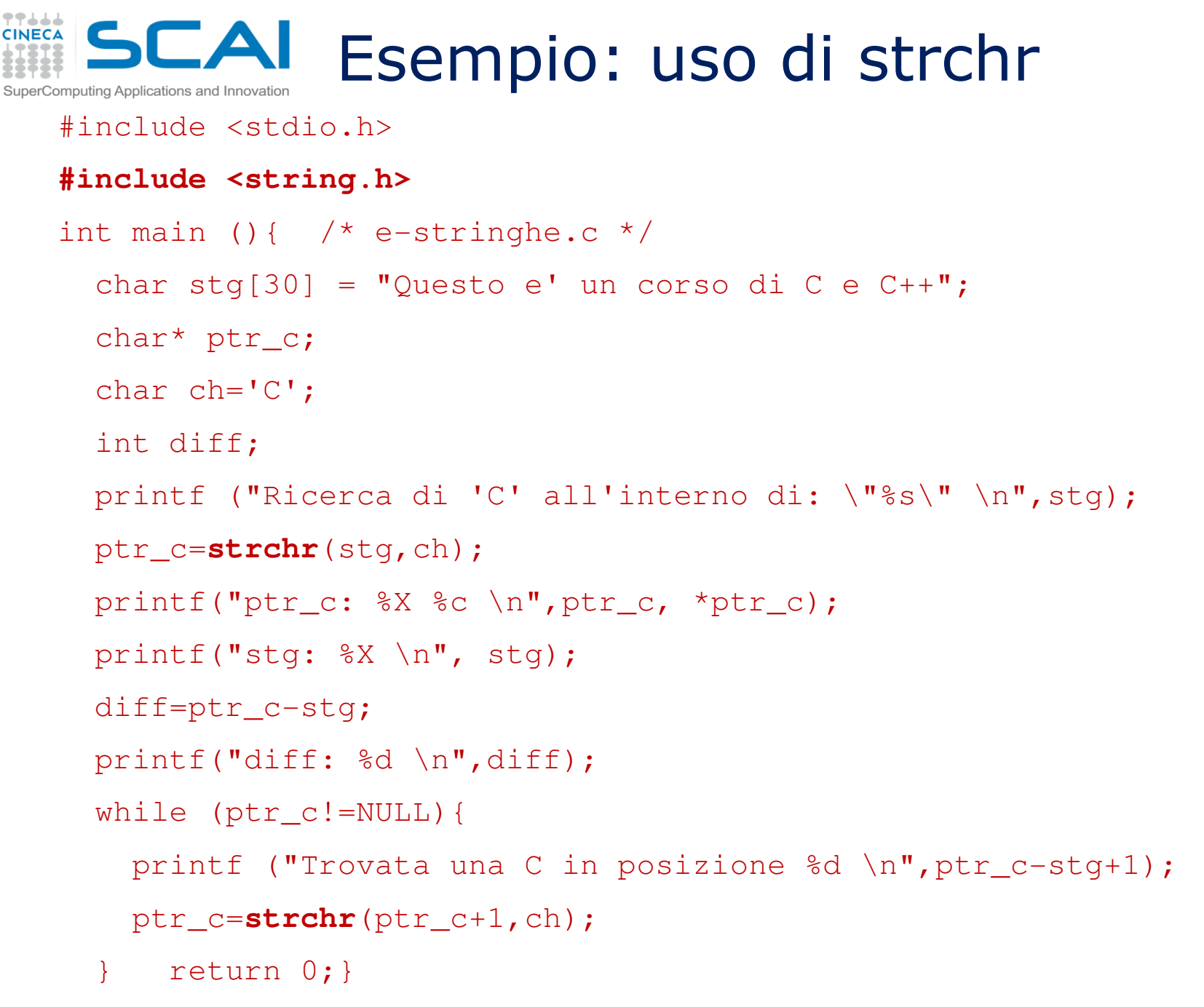

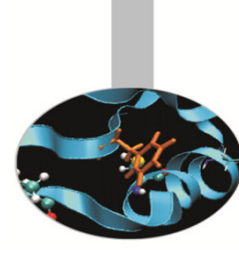

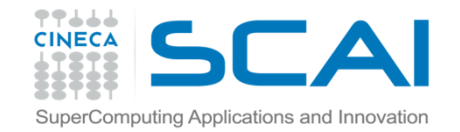

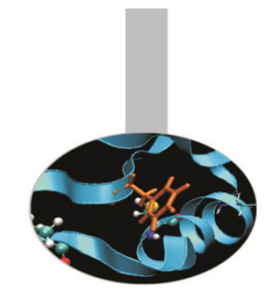

Esempio: uso di strchr

### Output:

Ricerca di 'C' all'interno di: "Questo e' un corso di C e C++" ptr\_c: BFFFD77C C stg: BFFFD766 diff: 22 Trovata una C in posizione 23 Trovata una C in posizione 27

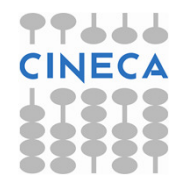

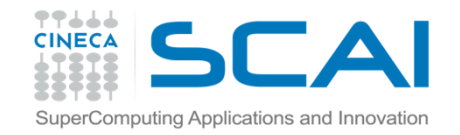

## string.h: funzioni per stringhe letterali

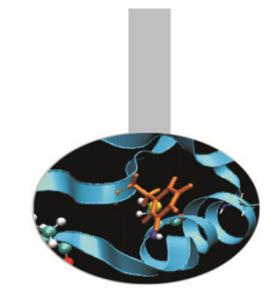

- **int strcmp (const char \*** s1**, const char \***  s2): mette a confronto le stringhe s1 ed s2 char per char, restituendo 0 se coincidono;
- **char\* strcpy ( char \*** s1**, const char \***  s2**):** copia la stringa s2 dentro la stringa s1;
- **long strlen(const char\* s):** restituisce la lunghezza della stringa s.

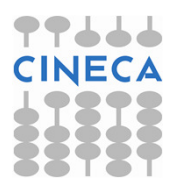

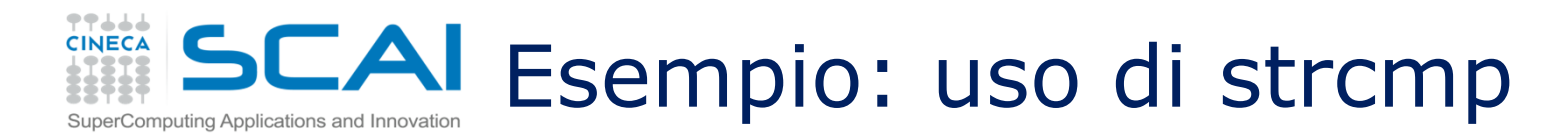

```
#include <stdio.h>#include <string.h>
```
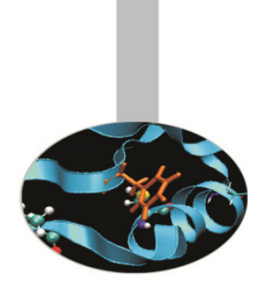

```
int main (){ /* file e-compara.c */
 char frase[80], compara[80] = "campanile";
 int diff;
```

```
strcpy(frase, "bampanile");
printf("Si comparano le stringhe di caratteri:\n %s\n %s\n",frase, compara);
diff=strcmp(frase, compara);
printf(" diff = \delta d \nvert, diff);
```
return 0;}

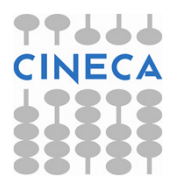